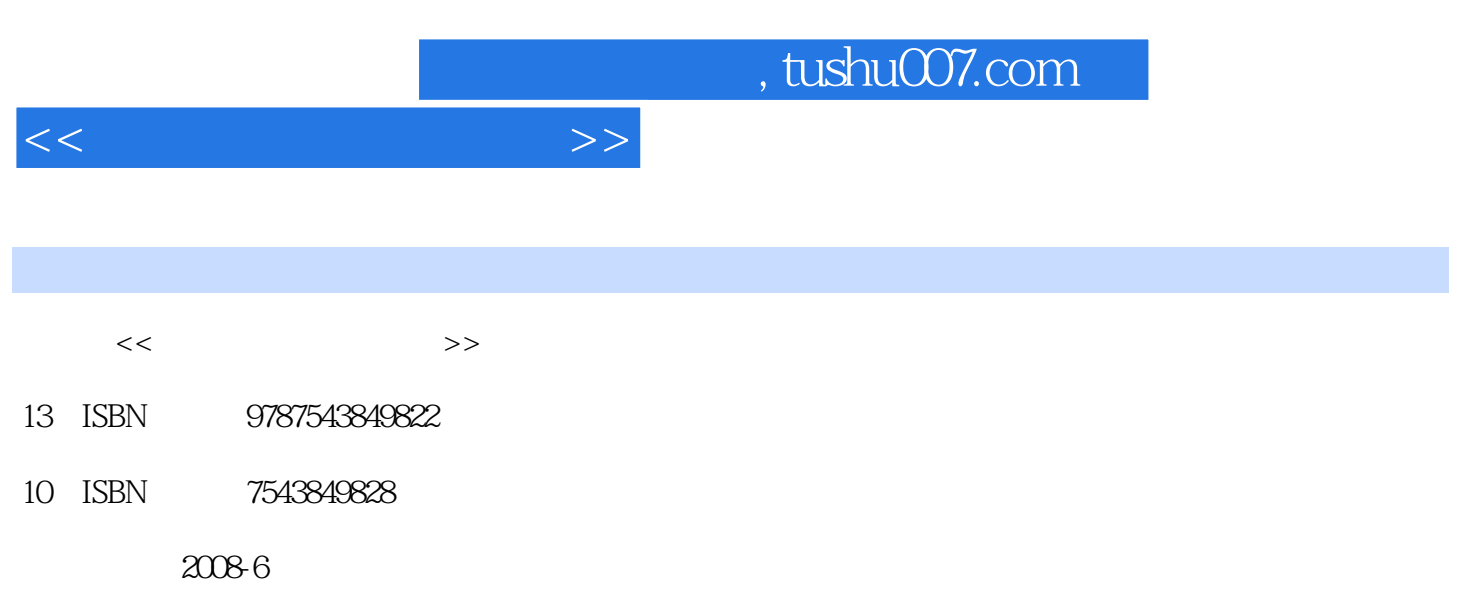

页数:112

PDF

更多资源请访问:http://www.tushu007.com

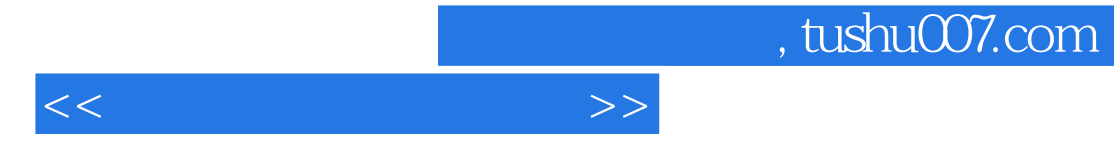

 $\frac{1}{2}$   $\frac{1}{2}$   $\frac{1}{2}$ 

 $21$ 

 $\frac{a}{\sqrt{a}}$  with  $\frac{a}{\sqrt{a}}$ 

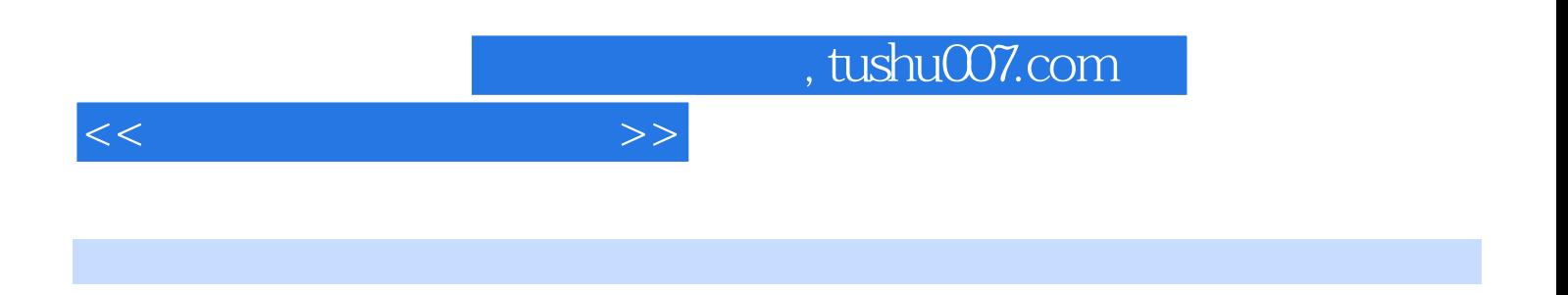

5 CorelDRAW Photoshop AutoCAD 3DS MAX Flash

 $\alpha$  and  $\alpha$ 

 $R$  and  $\tilde{R}$  are proposed by  $\tilde{R}$ 

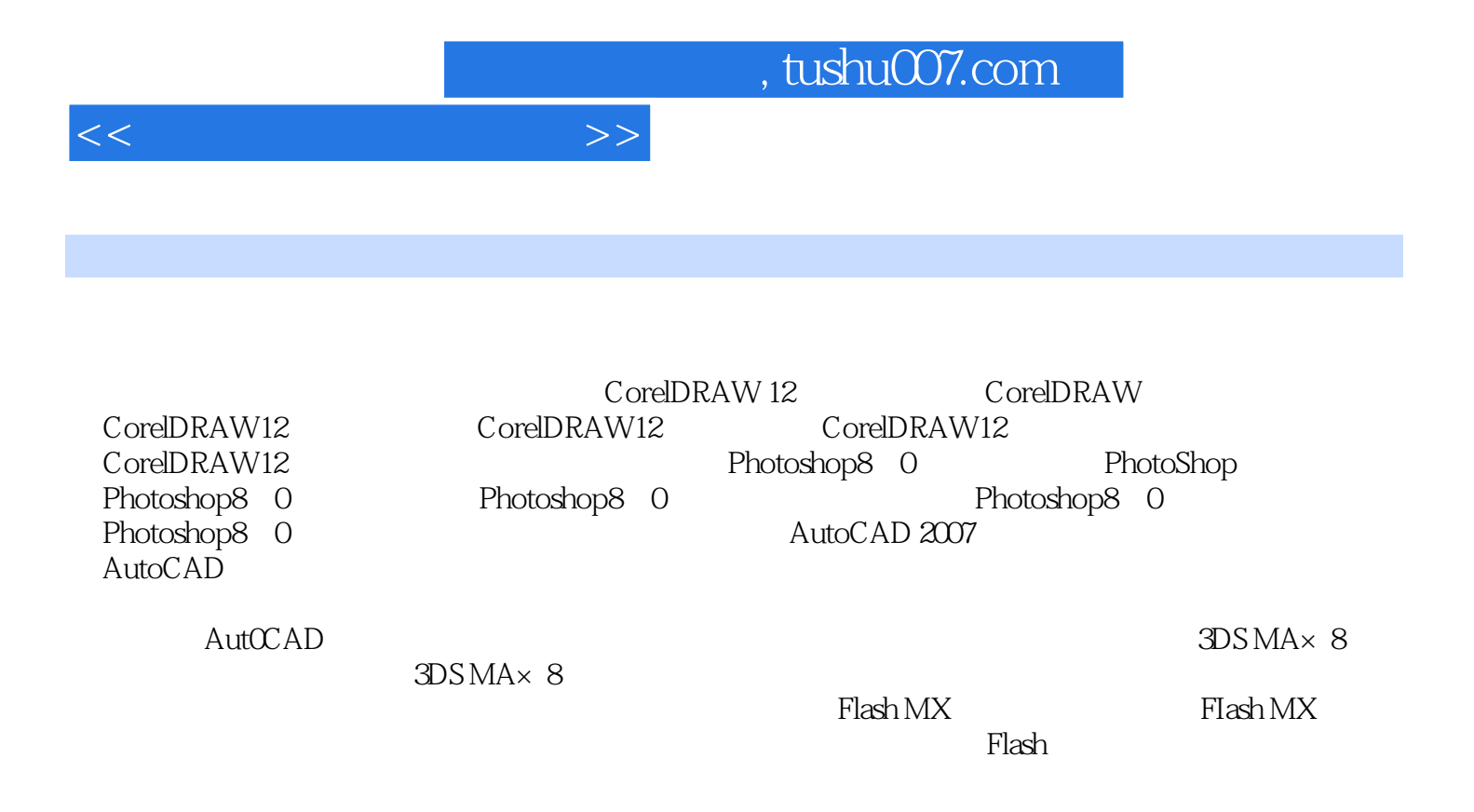

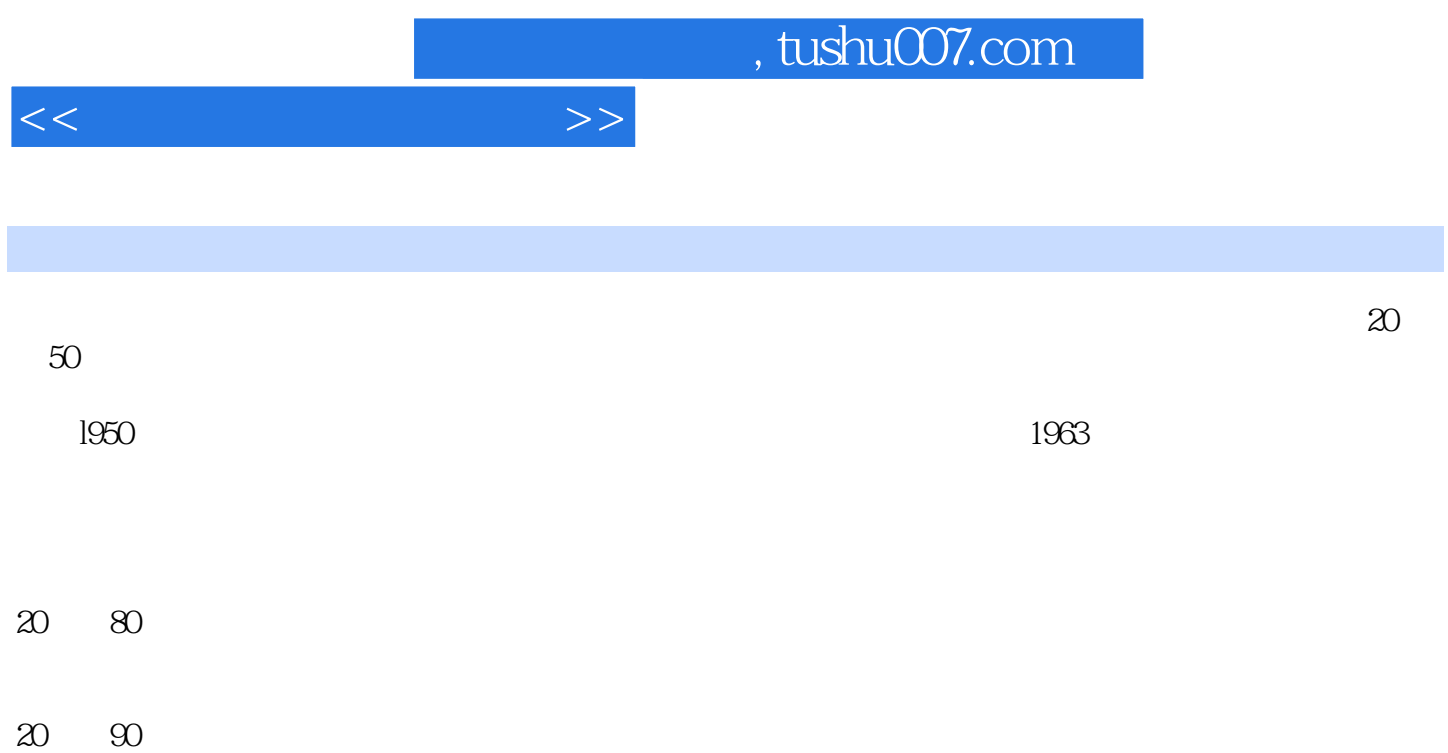

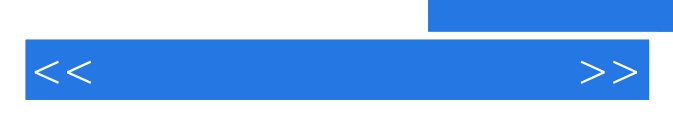

*Page 6*

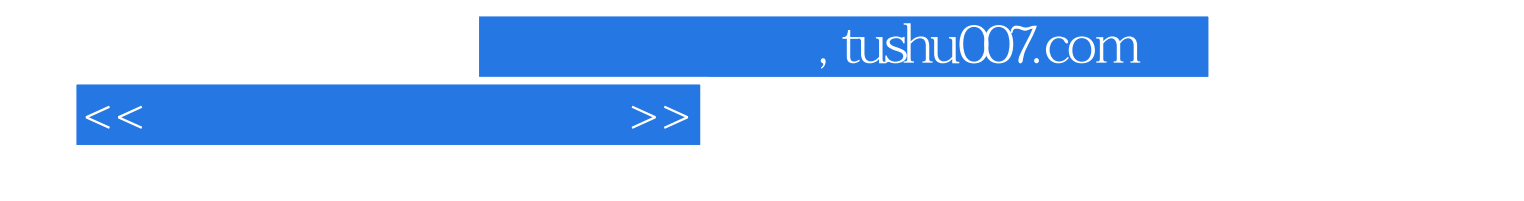

本站所提供下载的PDF图书仅提供预览和简介,请支持正版图书。

更多资源请访问:http://www.tushu007.com